# YAVEON ProBatch 365 Joint Production

WWW.YAVEON.DE

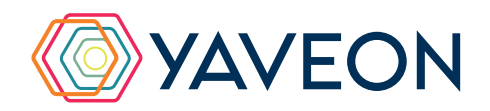

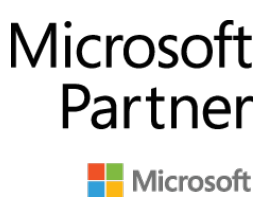

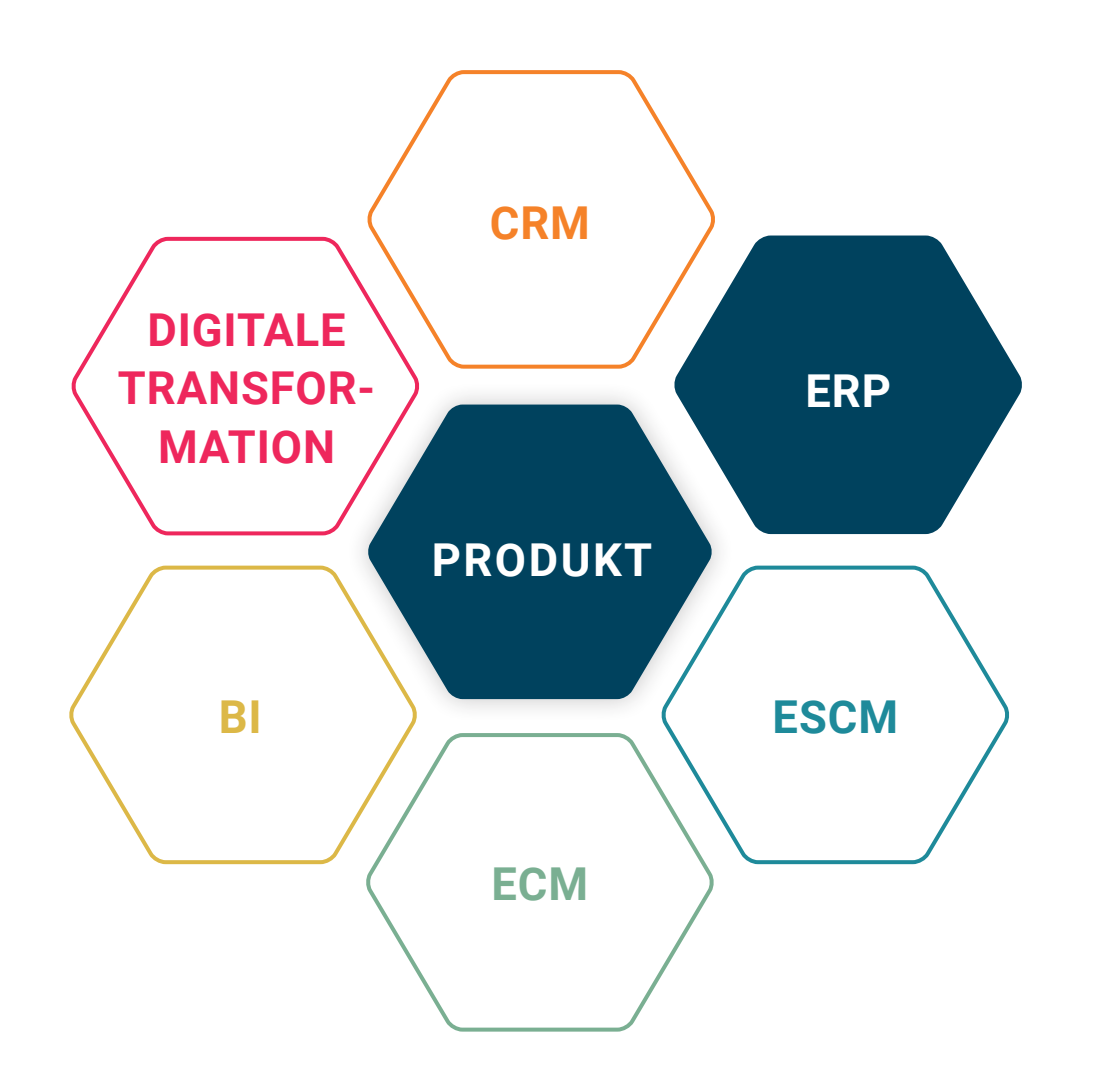

## **BASIS**

Microsoft Dynamics 365 Business Central

## **UNTERNEHMENSGRÖSSE**

Kleine und mittelständische Unternehmen

## **BRANCHEN**

Chemie, Pharma, Biotechnologie, Kosmetik, Lebensmittel, Medizintechnik

## **ALLES AUF EINEN BLICK**

## **INTUITIVE UND EFFIZIENTE BEDIENUNG**

Eine intuitive und effiziente Abwicklung für Produktionsvorgänge, bei denen mehr als nur ein Produkt entsteht? Das kann YAVEON ProBatch 365 Joint Production. Die Lösung erstreckt sich von den Stammdaten bis hin zur Kalkulation. Sie reduzieren Abwicklungsfehler und Nacharbeiten stark und beschleunigen Ihren Alltag.

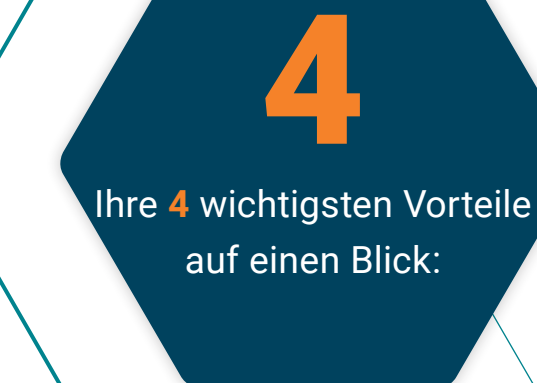

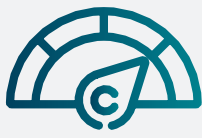

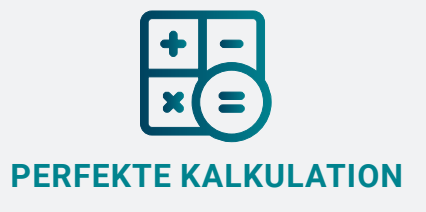

Volle Kontrolle über die kaufmännische Seite Ihrer Produktion: Das wird möglich dank branchenüblicher Methoden zur Berechnung der Einstandspreise, zum Beispiel Restwert-, Marktwert- und weitere Methoden. So bilden perfekt kalkulierte Einstandspreise die Grundlage für eine professionelle Deckungsbeitragsrechnung.

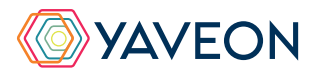

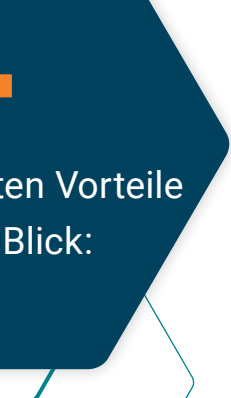

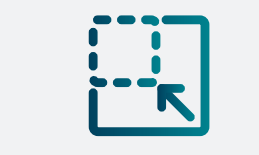

## **WENIGER KOMPLEXITÄT**

Erweiterte Herstellvorschriften beschleunigen und erleichtern es, mit Arbeitsplänen und Stücklisten über mehreren Ebenen zu arbeiten. Abhängige Mengen und Kosten halten Sie absolut oder relativ auch für Kuppelprodukte fest.

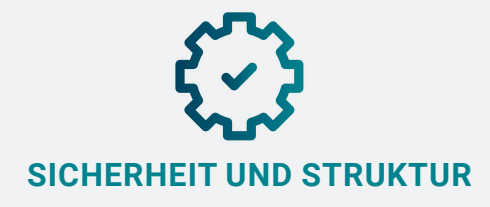

Mehr Sicherheit, weniger Fehler: Weil Sie die Daten zu Kuppelproduktmengen und Kosten als Stammdaten strukturiert speichern, erhöhen Sie die Sicherheit und reduzieren die Chancen für Eingabefehler deutlich.

## **WIE FUNKTIONIERT DAS GENAU? IHRE MÖGLICHKEITEN**

#### **Kuppelprodukte**

Sie wollen die Herstellung der oft werthaltigen Erzeugnisse sowohl organisatorisch als auch kaufmännisch mitverarbeiten? Das ist Schwerpunkt der YAVEON ProBatch 365 Joint Production. Kuppelprodukte werden in der Herstellvorschrift hinterlegt und deren Output-Verhältnisse zum Hauptprodukt vermerkt. Bei Bedarf geben Sie außerdem die Kostenverhältnisse sowie zusätzlich zum Hauptprodukt beliebig viele Nebenprodukte mit an.

#### **Komponentenverbräuche hochrechnen**

Einfach, einfacher, besonders einfach: Die Mengen der benötigten Komponenten für einen Produktionsauftrag errechnen Sie deutlich unkomplizierter - Taschenrechner oder Excelliste gehören der Vergangenheit an. Mit der Funktion "Hochrechnen" berechnen Sie Rezepturanteile für die Rezepturbestandteile auf Basis der benötigten Komponentenmenge so um, dass der Mengenbedarf der Kuppelprodukte eingeschlossen ist. Sind die Kuppelprodukte bereits vermerkt, wird eine Rezeptur hinterlegt, die nach dem Hochrechnen die Gesamtmenge der Komponentenbedarfe für die Menge aller Produkte berücksichtigt.

#### **Kostenverteilung**

Die Kostenverteilungsfunktion bei Kuppelproduktionen nutzt die Vorzüge des ERP-Systems. So beziehen Sie auch nachträgliche Kostenänderungen durch spätere Buchung von Transportkosten in die Einstandspreiskalkulation von Haupt- und Kuppelprodukten mit ein. Basierend auf der angegebenen Kostenverteilungsmethode können Sie außerdem die Kosten produktionsanteilig auf die Nebenprodukte umbuchen. Bei der Umverteilung werden Varianten, Lagerorte und der Artikelverfolgungsdaten berücksichtigt. Diese Art der Kostenverteilung stellt so sicher, dass Sie alle weiteren Auswertungen und Regulierungen des Microsoft Dynamics 365 Business Central-Standards verwenden können.

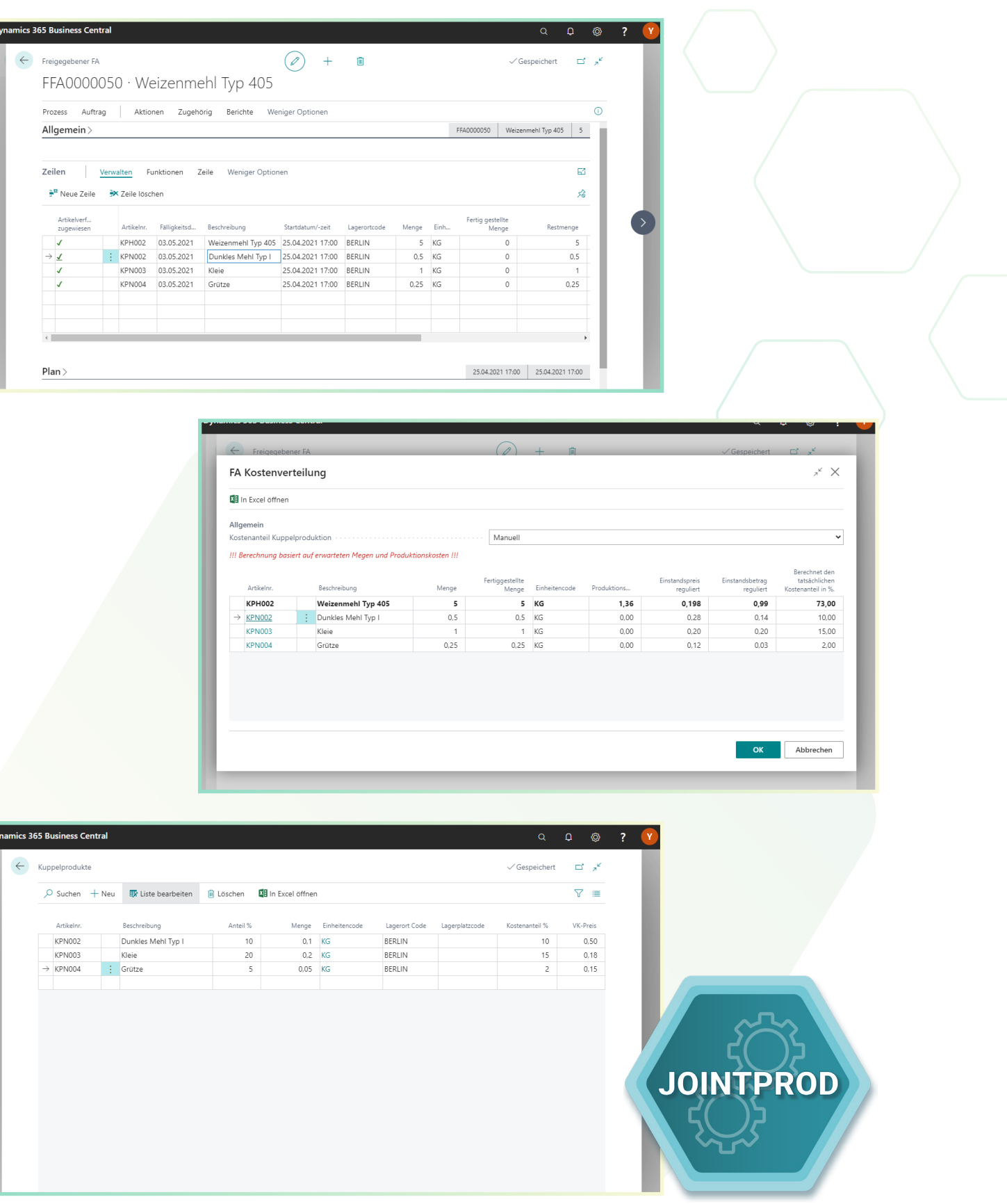

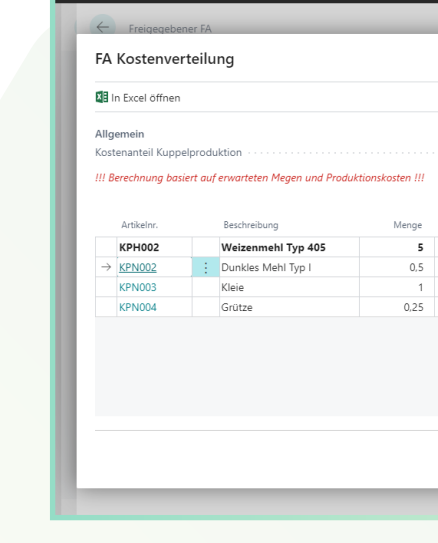

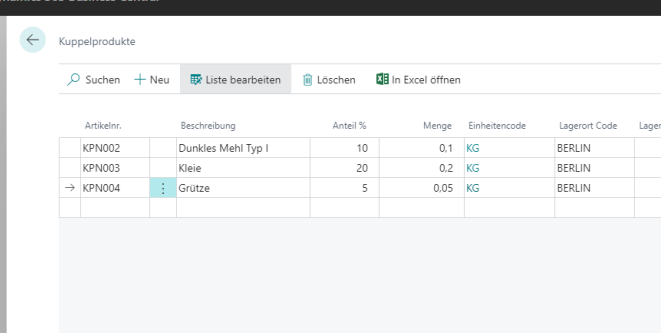

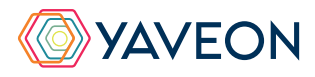

## Überzeugt.

Aber war da nicht noch was mit einer Überraschung? Genau,

## **die YAVEON Base-App:**

Sie ist mehr als eine Basis, sie ist ihr Fundament.

#### **Richten Sie Ampelregeln für Tabellen ein**

Rot, gelb, grün – das Ampel-Prinzip ist bekannt.

In der Base App nutzen Sie die Farben, um Ihre Arbeit mit optischer Unterstützung zu erleichtern. Ampel-Regeln, die anhand von Werten die Bilder verändern, definieren Sie selbst.

So legen Sie beispielsweise fest, dass vollständig ausgelieferte Verkaufsaufträge grün, nicht gelieferte rot angezeigt werden.

Sie wählen die Regeln in den Listenansichten aus und können Datensätze so hervorheben.

Die Ampelregeln können Sie für folgende Tabellen einrichten:

- Artikel
- Kreditoren
- Debitoren
- **Bestandsliste**
- Einkaufszeilen
- Verkaufszeilen

#### **Richten Sie Textbausteine ein**

Ob für Stammdaten, Einkaufs- oder Verkaufsbelege:

Ihre Textbausteine legen Sie für Kreditoren, Debitoren, Sachkonten, Artikel und Ressourcen fest.

Automatische Übernahme in die Ein- und Verkaufsbelege? Selbstverständlich.

Für noch mehr Nutzen verwenden Sie Ihre Textbausteine in weiteren YAVEON Apps, zum Beispiel Research and Development, Warehouse Management, Sales & Purchase sowie Quality Assurance.

## **Richten Sie Merkmalsstammdaten ein**

Einem Artikel können Sie Merkmale mit konkretem Merkmalswert zuordnen.

Außerdem richten Sie Merkmale ein, deren Wert über eine Formel auf Basis der Merkmalswerte von anderen Merkmalen berechnet wird.

Sie wollen Artikel mit bestimmten Merkmalen suchen?

Das geht ganz einfach über die Merkmalssuche. Eine Artikelliste filtern Sie so, dass nur die Artikel anzeigt werden, die dem Kriterium entsprechen. Für noch mehr Nutzen kombinieren Sie die Funktion mit weiteren YAVEON Apps, zum Beispiel Quality Assurance und Manufacturing.

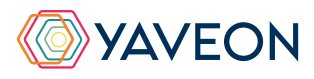

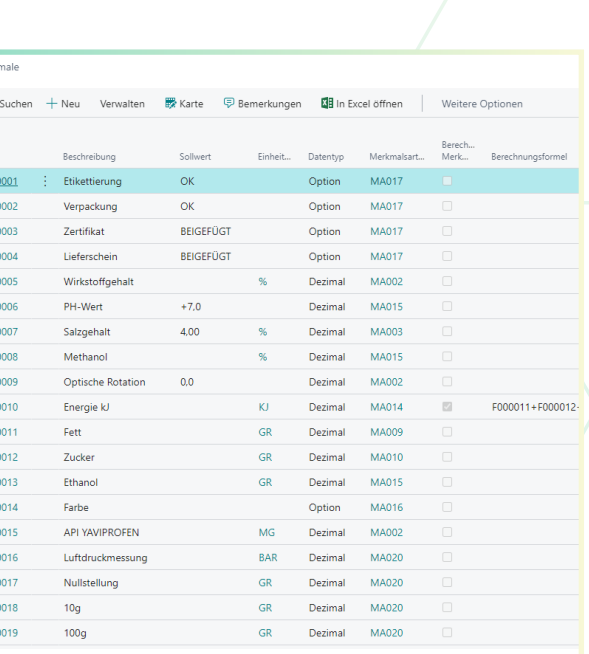

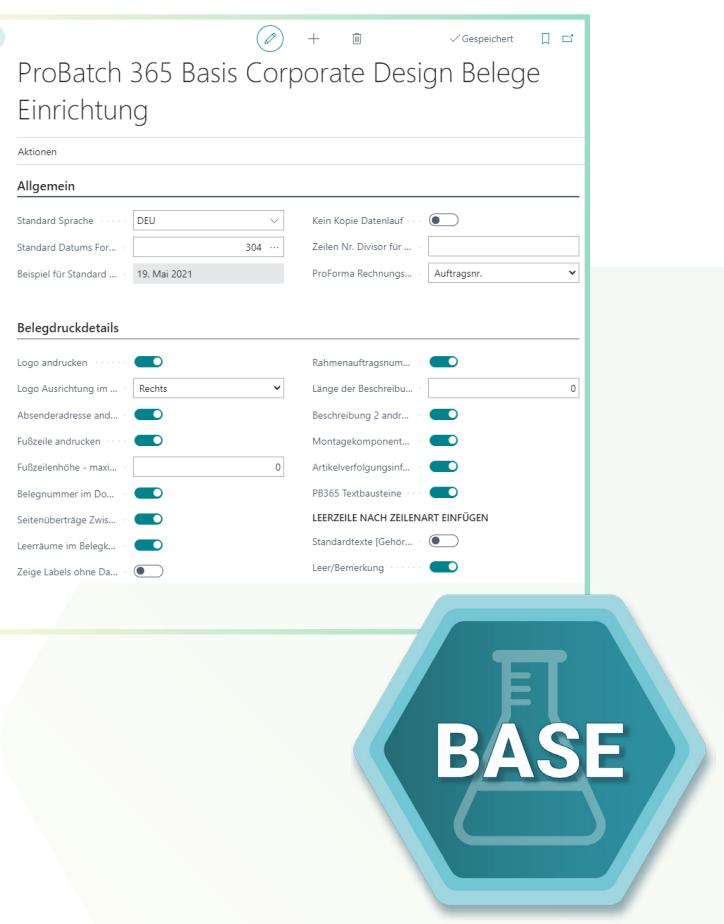

## **YAVEON PROBATCH 365 BASE APP**

### **Richten Sie ein Corporate Design für ihre Dokumente ein**

Weil Sie wissen, welches Layout am besten zu Ihnen passt, wählen Sie es selbst aus und wenden es auf verschiedene Einkaufs-, Verkaufs- sowie Umlagerungsbelege an.

Den bearbeiteten Beleg benötigen Sie in einer anderen Sprache? Kein Problem. Wählen Sie einfach aus den Sprachen, die den Labels für Felder und Spalten hinterlegt sind und

ergänzen Sie Beleg- sowie Feldnamen. Ein Klick und schon ist der fertige Beleg bereit.

Um Informationen zu ergänzen, wählen Sie einfach, welche Spalten und Felder auf dem Beleg angedruckt werden sollen.

Ihnen gefällt die Reihenfolge der Spalten nicht? Dann verändern Sie diese einfach nach Ihren eigenen Vorstellungen.

Für noch mehr Nutzen erweitern Sie die Funktion für weitere YAVEON Apps, zum Beispiel Trade, Hazardous Substances Management, Warehouse Management, Manufacturing und Lot Management.

## **Verschaffen Sie sich Überblick mit der Bestandsliste**

Mit der Bestandsliste haben Sie jederzeit eine Übersicht über den aktuellen Lagerbestand – natürlich sortiert nach Artikel, Charge, Lagerort sowie Lagerplatz.

Sie wünschen sich einen aktuellen Stand zu Ihren Beständen?

Den bekommen Sie, denn alle Informationen zu Ihren Beständen befinden sich an einem Ort und werden mit jeder Buchung automatisch aktualisiert: Ihre Informationszentrale für Lagerleiter, Sachbearbeiter und Produktionsplaner. Für noch mehr Nutzen fügen weitere YAVEON Apps Spalten hinzu, zum Beispiel Lot Management, Warehouse Management, Manufacturing und Hazardous Substances Management.

## **Erweitern Sie das Berechtigungsmanagement von Microsoft Dynamics 365 Business Central**

Sie wollen Ihre Berechtigungssätze im System zusammenfassen und außerdem spezielle Rechte ausschließen können? Die Berechtigungssatzverwaltung macht es möglich.

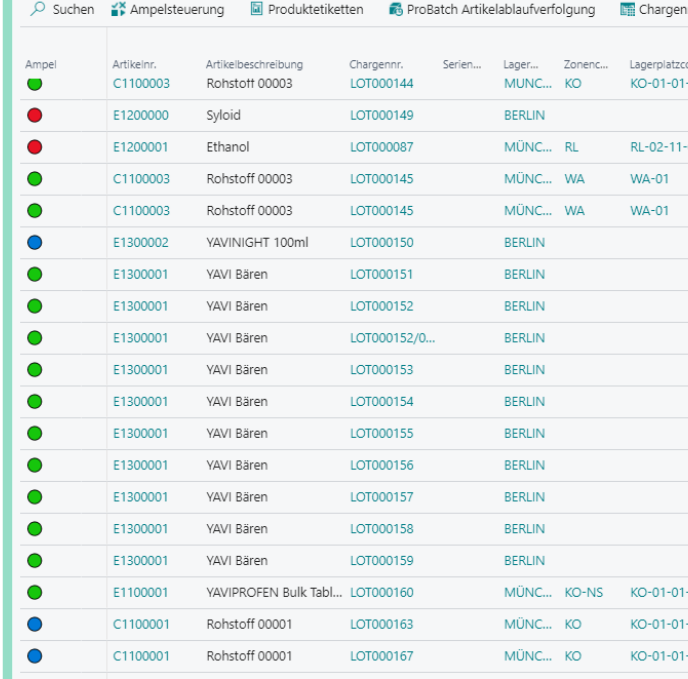

#### Berechtigungssatzverwaltun

 $\overline{D}$  Suchen  $+$  Neu  $\overline{B}$  Liste bearbeiten  $\overline{m}$  Löschen Vorgang Berichte  $\overline{M}$  In Excel öffnen

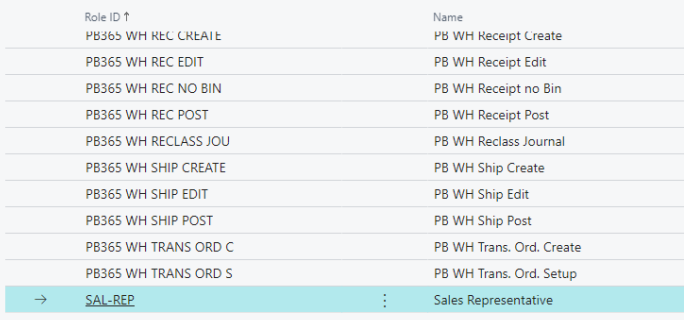

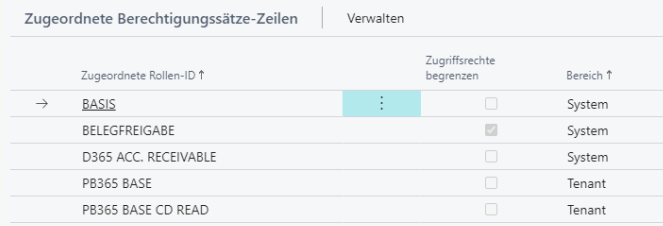

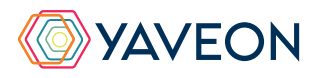

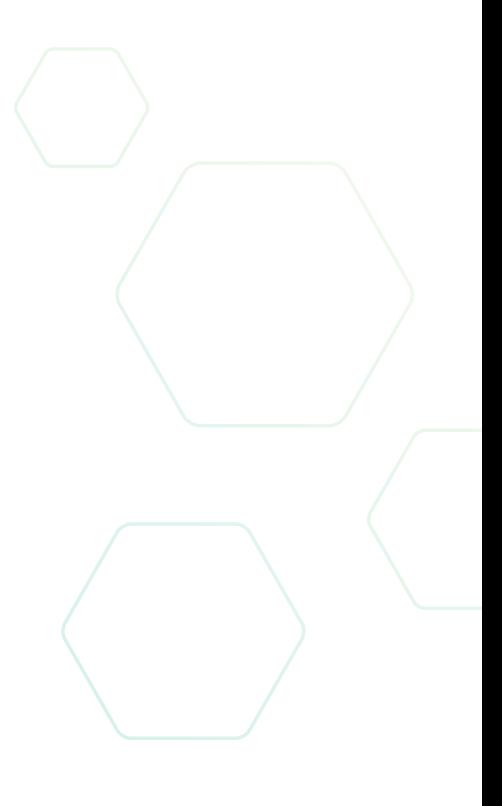

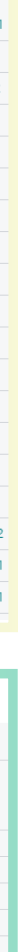

## **YAVEON PROBATCH 365 BASE APP**

#### **YAVEON DEUTSCHLAND**

**YAVEON SCHWEIZ**

Schweinfurter Str. 9 97080 Würzburg Tel.: +(49) 931 46 555-0 & +(49) 151 29252990 info@yaveon.com

Saegereistr. 27 CH-8152 Glattbrugg info@yaveon.ch